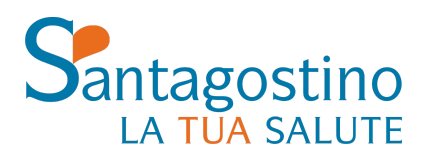

www.santagostino.it 0289701701 informazioni@cmsantagostino.it

Caro paziente,

di seguito trovi le istruzioni per capire come leggere il risultato del tuo Test Sierologico Qualitativo Covid-19 per la ricerca di anticorpi totali (Ig totali), nonché le indicazioni sulle azioni da intraprendere.

Una volta effettuato il test, potrai uscire dalla struttura. Riceverai i **risultati** direttamente sul tuo **Dossier Personale**, nell'apposita area riservata del sito [https://www.santagostino.it/it.](https://www.santagostino.it/it)

Per attivare il tuo Dossier, sarà necessario registrarti al sito mediante il Codice Utente di cui sei già in possesso se hai fatto altre visite da noi, o che ti è stato consegnato al momento dell'accettazione se è la prima volta che usufruisci di un nostro servizio. Una volta registrato, entra nel tuo profilo personale e, nel menù sulla destra, clicca su "Dossier"; leggi e accetta l'informativa sul trattamento dei dati personali e clicca su "Attiva" (assicurati di avere con te il tuo Codice Paziente e il tuo Codice Fiscale, necessari per portare a termine questo passaggio).

Di seguito trovi un video dove ti viene [spiegato](https://www.cmsantagostino.it/it/faq/come-si-accede-al-dossier-clinico) passo passo come attivare il dossier.

Fino alla ricezione del referto, ti ricordiamo, per cautela personale e per la salvaguardia della salute di tutti, di **adottare tutte le misure utili ad evitare potenziali contagi**, tra cui l'utilizzo costante di tutti i dispositivi di contenimento necessari, in particolar modo **mascherina** e, se ne sei in possesso, **guanti monouso**.

## **METODO UTILIZZATO**

Effettuiamo un dosaggio degli Anticorpi Totali con metodo ECLIA della *Roche*. Il metodo ha una sensibilità superiore all'88,1% e una specificità del 99,8%. Questo metodo è riportato tra quelli riconosciuti e autorizzati a livello nazionale per la sua altissima sensibilità a riconoscere chi ha avuto contatto con il virus in una popolazione di asintomatici. Consiste, infatti, nel mettere a contatto tutto il campione di sangue con le particelle virali e identificare gli anticorpi di classe A, M o G a cui si legano.

## **Come leggere il tuo risultato**

Confronta il tuo risultato con i valori di riferimento sulla destra.

Il tuo referto apparirà graficamente nel seguente modo:

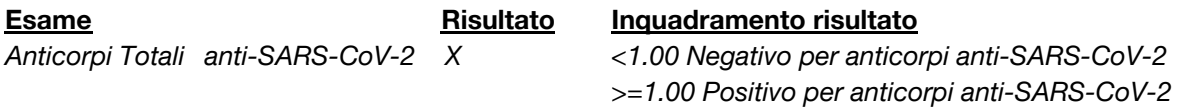

Eccone un esempio:

## **Santagostino**

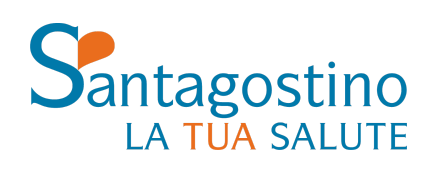

www.santagostino.it 0289701701 informazioni@cmsantagostino.it

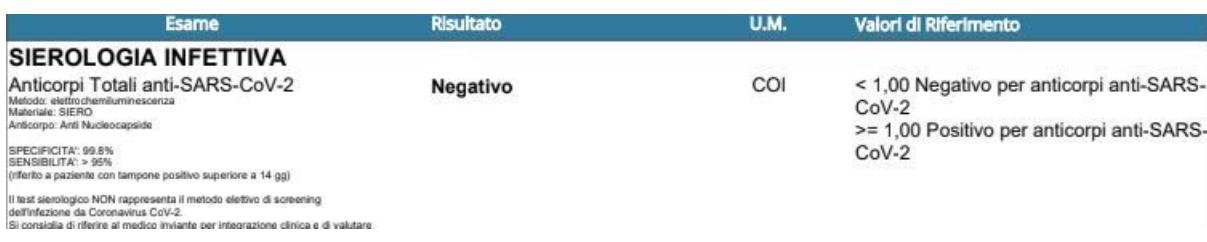

Il risultato **Negativo** evidenzia che non c'è stato contatto con il virus.

Se oggi risulti negativo, vuol dire che fino ad almeno 15 giorni fa non hai avuto alcun contatto con il virus. Il Test Sierologico non rileva quanto accaduto negli ultimi 15 giorni. Per questo motivo ti consigliamo di valutare con il tuo medico curante se ripetere il test 20 giorni dopo il primo prelievo.

Il risultato **Positivo** evidenzia che c'è la possibilità di un'infezione in corso o pregressa. È necessario quindi che tu esegua il **tampone nasofaringeo** per la ricerca dell'RNA virale, così come previsto dalla delibera regionale. Qualora volessi eseguire il tampone presso il Santagostino, puoi chiamarci al numero dedicato **0289701805**.

Nel contempo, devi **obbligatoriamente** osservare un periodo di autoisolamento sino al risultato del tampone. Potrai venire ad eseguire l'esame nella sede che ti verrà indicata, osservando tutte le note misure di distanziamento sociale e munito dei dispositivi di protezione individuali. RICORDATI, inoltre, di contattare il tuo **medico curante** per informarlo del risultato del Test Sierologico e per avere ulteriori indicazioni.

I risultati ottenuti mediante l'esecuzione di questo test **non possono essere utilizzati come unico criterio di diagnosi**, che deve al contrario essere validata e confermata con **altri metodi di test convenzionali (i.e. tampone nasofaringeo) ed in combinazione con sintomi clinici.**

L'esito del tuo test **sarà comunicato alle Agenzie di Tutela della Salute che operano a livello regionale**, qualora ciò fosse richiesto dai protocolli sanitari e dalla normativa vigente.

## **Modello di Autodichiarazione**

Qualora il tuo risultato rientrasse in una delle categorie per cui è necessario fare il tampone nasofaringeo, e volessi eseguirlo presso la nostra struttura, qui puoi trovare **il [modello](https://www.interno.gov.it/sites/default/files/allegati/nuovo_modello_autodichiarazione_editabile_maggio_2020.pdf) di [autodichiarazione](https://www.interno.gov.it/sites/default/files/allegati/nuovo_modello_autodichiarazione_editabile_maggio_2020.pdf)** che potrai utilizzare nel caso di eventuali controlli effettuati durante il tragitto verso o da una delle nostre sedi.

Ricordati di indicare come motivo dello spostamento **"motivi di salute"**.